МИНИСТЕРСТВО НАУКИ И ВЫСШЕГО ОБРАЗОВАНИЯ РОССИЙСКОЙ ФЕДЕРАЦИИ Федеральное государственное бюджетное образовательное учреждение высшего образования «КУБАНСКИЙ ГОСУДАРСТВЕННЫЙ УНИВЕРСИТЕТ» Факультет компьютерных технологий и прикладной математики

 $\frac{1}{2}$ проректор по учебной работе, качеству образования – первый проректор  $X$ агуров Т.А. *подпись*  «27» мая 2022 г.

## **РАБОЧАЯ ПРОГРАММА ДИСЦИПЛИНЫ**

Б1.О.05 «Блокчейн технологии»

Направление подготовки системы и технологии

Направленность (профиль) Искусственный интеллект и машинное обучение

Форма обучения очно-заочная

Квалификация магистр

Краснодар 2022

Рабочая программа дисциплины «Блокчейн технологии» составлена в соответствии с федеральным государственным образовательным стандартом высшего образования (ФГОС ВО) по направлению подготовки системыи технологии.

Программу составил(и): С. Г. Синица, доцент, канд. техн. наук  $\mu$ . С. Самилия, должность, ученая степень, ученое звание И.О. Фамилия, должность, ученая степень, ученое звание

И.О. Фамилия, должность, ученая степень, ученое звание подпись

Рабочая программа дисциплины «Блокчейн технологии» утверждена на заседании кафедры информационных технологий протокол №13 от «18» мая 2022 г.

\_\_\_\_\_\_\_\_\_\_\_\_\_\_\_\_\_\_\_\_\_\_\_\_\_\_\_\_\_\_\_\_\_\_\_\_\_\_\_\_\_\_ \_\_\_\_\_\_\_\_\_\_\_\_\_\_\_\_

Заведующий кафедрой (разработчика) В. В. Полколзин

Рабочая программа обсуждена на заседании кафедры анализа данных и искусственного интеллекта протокол №10 от «18» мая 2022 г. Заведующий кафедрой (выпускающей) А. В. Коваленко подпись

Утверждена на заседании учебно-методической комиссии факультета компьютерных технологий и прикладной математики протокол №6 от «25» мая 2022 г. Председатель УМК факультета А. В. Коваленко

Рецензенты:

Рецензенты:

Бегларян М. Е., зав. кафедрой социально-гуманитарных и естественнонаучных дисциплин СКФ ФГБОУВО «Российский государственный университет правосудия», канд. физ.-мат. наук, доцент

Рубцов Сергей Евгеньевич, кандидат физико-математических наук, доцент кафедры математического моделирования ФГБГОУ «КубГУ»

подпись

подпись

### **1 Цели и задачи изучения дисциплины (модуля) 1.1 Цель освоения дисциплины**

Изучить распределенные программные системы, принципы функционирования P2P и инструменты работы с системами распределенного реестра (блокчейн) и криптовалютами (Bitcoin, Etherium).

#### **1.2 Задачи дисциплины**

– Освоение теоретических основ построения систем P2P и блокчейн.

– Изучение основных принципов функционирования криптовалют.

– Получение практических навыков работы в сети Bitcoin и Etherium и разработки веб-приложений для взаимодействия с блокчейном.

– Освоение языка программирования смарт контрактов Solidity.

#### **1.3 Место дисциплины (модуля) в структуре образовательной программы**

Дисциплина «Блокчейн технологии» относится к «Обязательная часть» Блока 1 «Дисциплины (модули)» учебного плана.

#### **1.4 Перечень планируемых результатов обучения по дисциплине (модулю), соотнесенных с планируемыми результатами освоения образовательной программы**

Изучение данной учебной дисциплины направлено на формирование у обучающихся следующих компетенций:

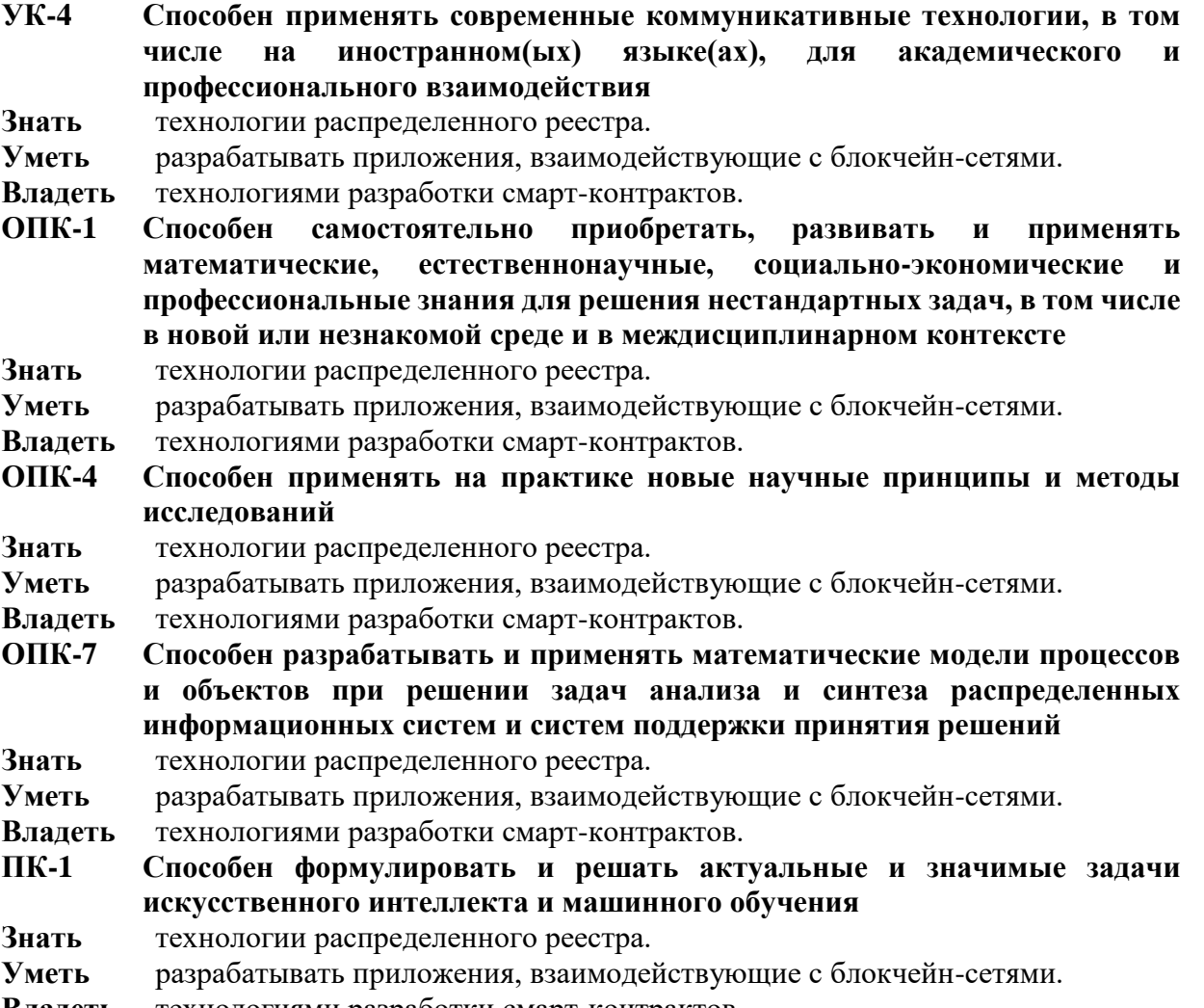

**Владеть** технологиями разработки смарт-контрактов.

- **ПК-2 Способен эффективно планировать необходимые ресурсы и этапы выполнения работ, составлять на высоком уровне соответствующие технические описания и инструкции с учетом теории и практики передачи и защиты информации**
- **Знать** технологии распределенного реестра.
- **Уметь** разрабатывать приложения, взаимодействующие с блокчейн-сетями.
- **Владеть** технологиями разработки смарт-контрактов.
- **УК-2 Способен управлять проектом на всех этапах его жизненного цикла Знать** технологии распределенного реестра.
- **Уметь** разрабатывать приложения, взаимодействующие с блокчейн-сетями.
- **Владеть** технологиями разработки смарт-контрактов.
- **ОПК-2 Способен разрабатывать оригинальные алгоритмы и программные средства, в том числе с использованием современных интеллектуальных технологий, для решения профессиональных задач**
- **Знать** технологии распределенного реестра.
- **Уметь** разрабатывать приложения, взаимодействующие с блокчейн-сетями.
- **Владеть** технологиями разработки смарт-контрактов.
- **ОПК-6 Способен использовать методы и средства системной инженерии в области получения, передачи, хранения, переработки и представления информации посредством информационных технологий**
- **Знать** технологии распределенного реестра.
- **Уметь** разрабатывать приложения, взаимодействующие с блокчейн-сетями.
- **Владеть** технологиями разработки смарт-контрактов.

**ПК-3 Способен эффективно применять алгоритмические и программные решения в области информационно-коммуникационных технологий, а также участвовать в их проектировании и разработке**

- **Знать** технологии распределенного реестра.
- **Уметь** разрабатывать приложения, взаимодействующие с блокчейн-сетями.
- **Владеть** технологиями разработки смарт-контрактов.

#### **2. Структура и содержание дисциплины**

#### **2.1 Распределение трудоёмкости дисциплины по видам работ**

Общая трудоёмкость дисциплины составляет 4 зач. ед. (144часов), их распределение по видам работ представлено в таблице

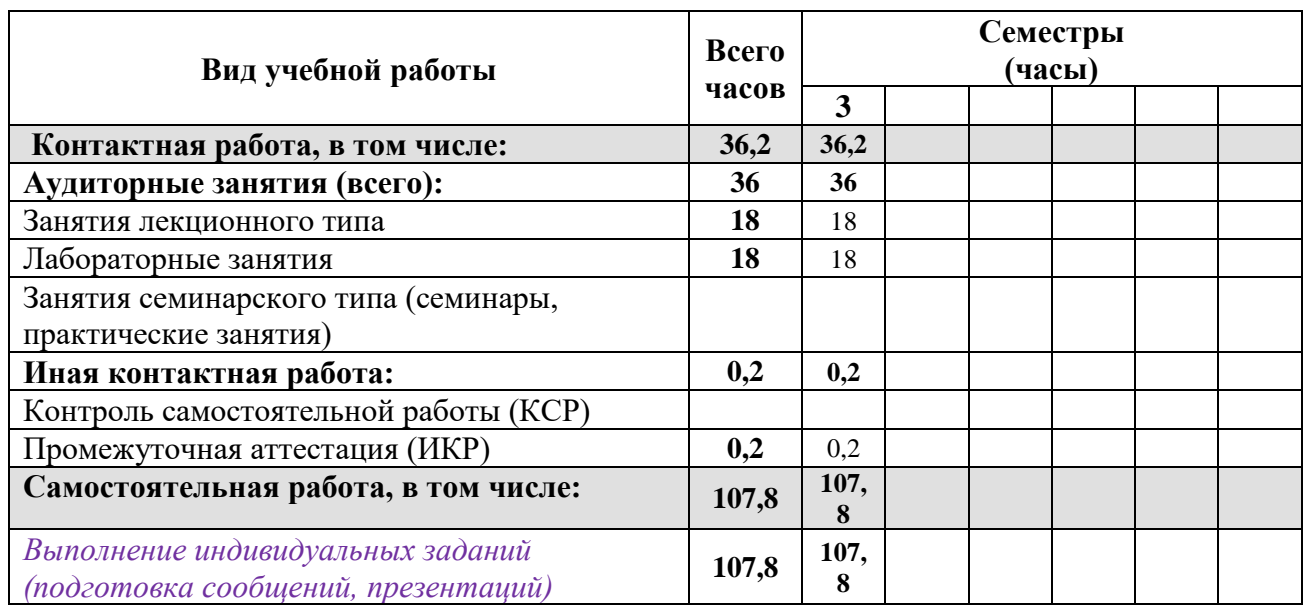

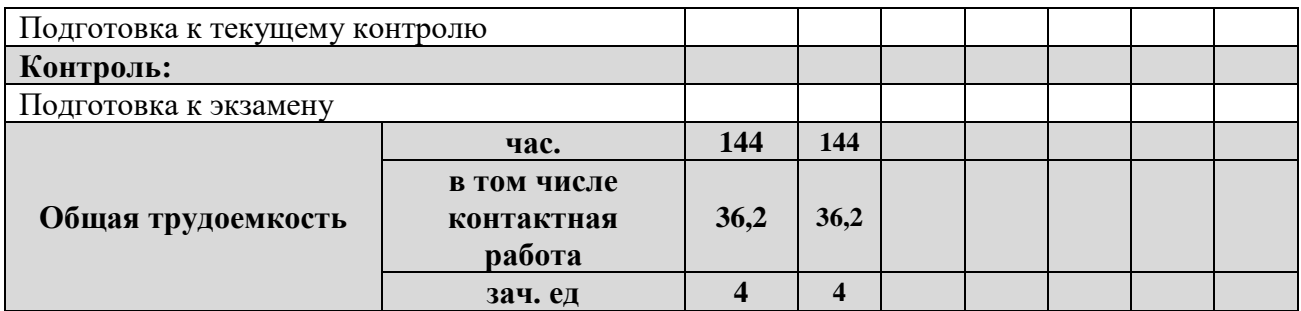

### **2.2 Структура дисциплины**

Распределение видов учебной работы и их трудоемкости по разделам дисциплины. Разделы (темы) дисциплины, изучаемые в 3 семестре

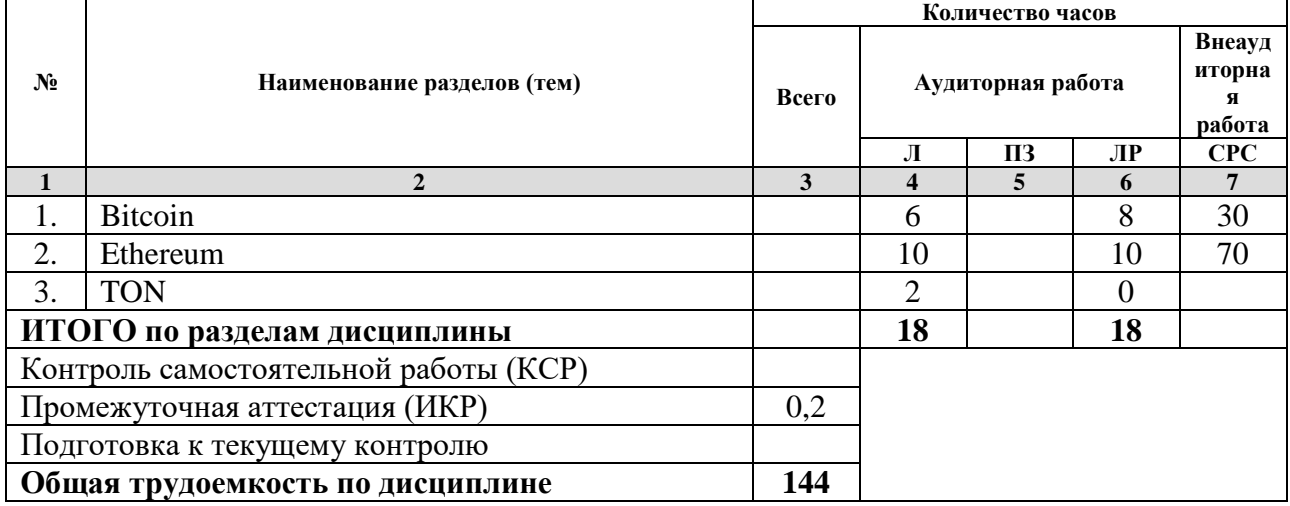

*Примечание: Л – лекции, ПЗ – практические занятия/семинары, ЛР – лабораторные занятия, СРС – самостоятельная работа студента*

#### **2.3 Содержание разделов (тем) дисциплины 2.3.1 Занятия лекционного типа**

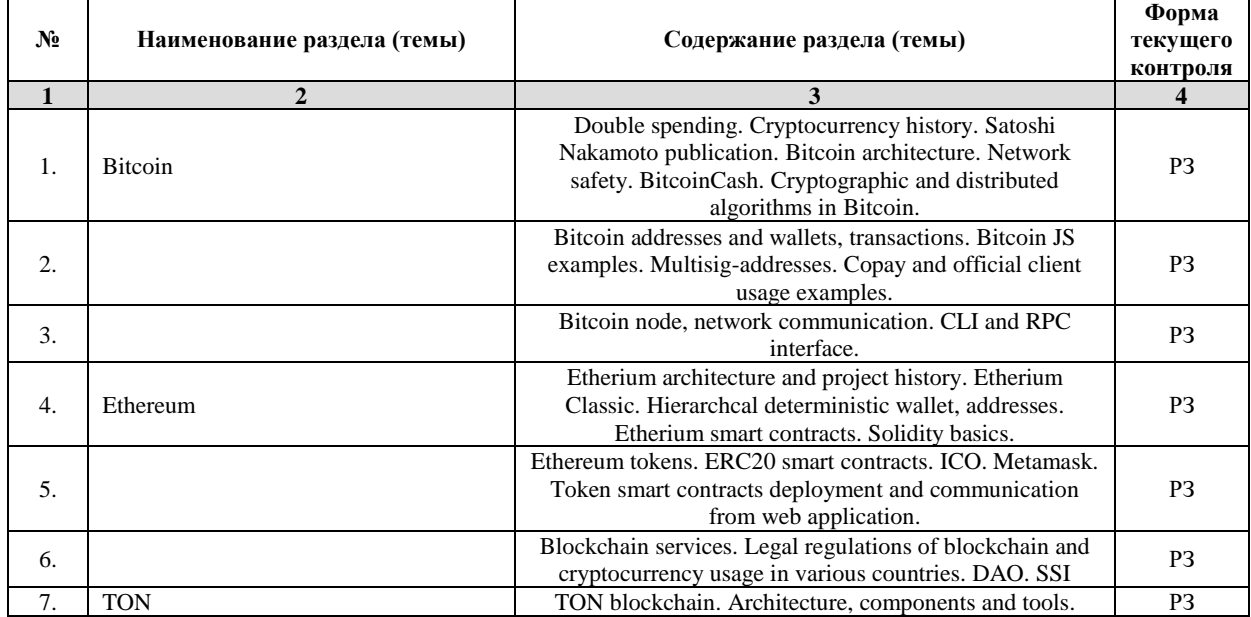

*Примечание: ЛР – отчет/защита лабораторной работы, КП - выполнение курсового проекта, КР - курсовой работы, РГЗ - расчетно-графического задания, Р - написание реферата, Э - эссе, К - коллоквиум, Т – тестирование, РЗ – решение задач.*

#### **2.3.2 Занятия семинарского типа**

*Примечание: ЛР – отчет/защита лабораторной работы, КП - выполнение курсового проекта, КР - курсовой работы, РГЗ - расчетно-графического задания, Р - написание реферата, Э - эссе, К - коллоквиум, Т – тестирование, РЗ – решение задач.*

#### **2.3.3 Лабораторные занятия**

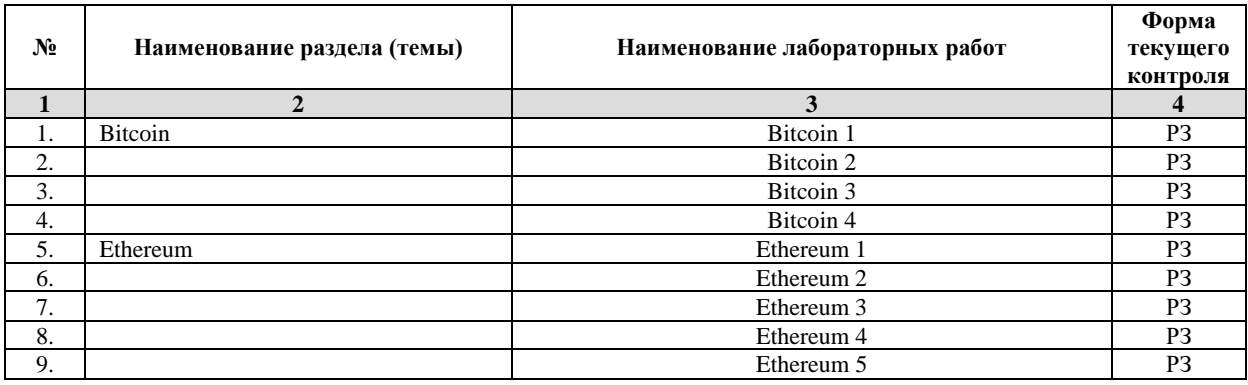

*Примечание: ЛР – отчет/защита лабораторной работы, КП - выполнение курсового проекта, КР - курсовой работы, РГЗ - расчетно-графического задания, Р - написание реферата, Э - эссе, К - коллоквиум, Т – тестирование, РЗ – решение задач.*

#### **2.3.4 Примерная тематика курсовых работ (проектов)** Нет

**2.4 Перечень учебно-методического обеспечения для самостоятельной работы обучающихся по дисциплине (модулю)**

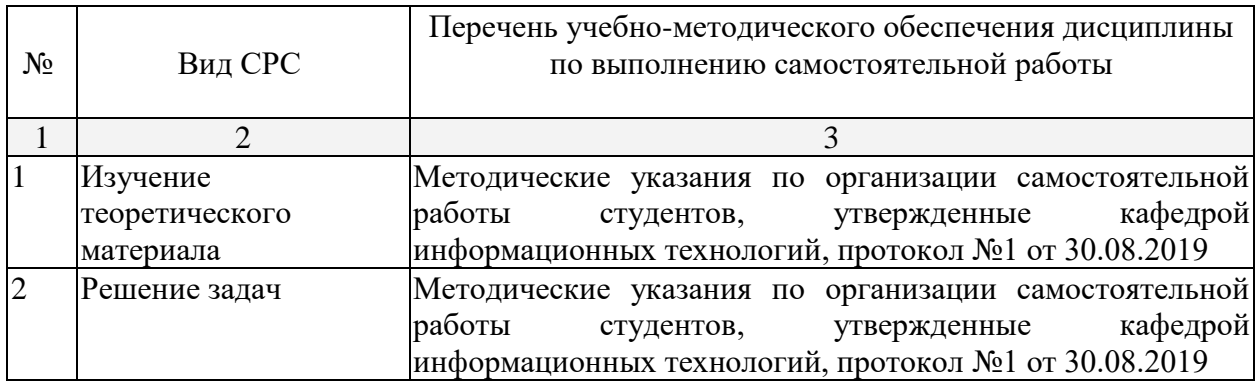

Учебно-методические материалы для самостоятельной работы обучающихся из числа инвалидов и лиц с ограниченными возможностями здоровья (ОВЗ) предоставляются в формах, адаптированных к ограничениям их здоровья и восприятия информации:

Для лиц с нарушениями зрения:

- в печатной форме увеличенным шрифтом,
- в форме электронного документа,
- в форме аудиофайла,
- в печатной форме на языке Брайля.

Для лиц с нарушениями слуха:

– в печатной форме,

– в форме электронного документа.

Для лиц с нарушениями опорно-двигательного аппарата:

– в печатной форме,

– в форме электронного документа,

– в форме аудиофайла.

Данный перечень может быть конкретизирован в зависимости от контингента обучающихся.

#### **3. Образовательные технологии**

В соответствии с требованиями ФГОС в программа дисциплины предусматривает использование в учебном процессе следующих образовательные технологии: чтение лекций и проведение лабораторных работ с использованием дистанционных интернеттехнологий; метод малых групп, разбор практических задач и кейсов.

При обучении используются следующие образовательные технологии:

− Технология коммуникативного обучения – направлена на формирование коммуникативной компетентности студентов, которая является базовой, необходимой для адаптации к современным условиям межкультурной коммуникации.

− Технология разноуровневого (дифференцированного) обучения – предполагает осуществление познавательной деятельности студентов с учётом их индивидуальных способностей, возможностей и интересов, поощряя их реализовывать свой творческий потенциал. Создание и использование диагностических тестов является неотъемлемой частью данной технологии.

− Технология модульного обучения – предусматривает деление содержания дисциплины на достаточно автономные разделы (модули), интегрированные в общий курс.

− Информационно-коммуникационные технологии (ИКТ) - расширяют рамки образовательного процесса, повышая его практическую направленность, способствуют интенсификации самостоятельной работы учащихся и повышению познавательной активности. В рамках ИКТ выделяются 2 вида технологий:

− Технология использования компьютерных программ – позволяет эффективно дополнить процесс обучения языку на всех уровнях.

− Интернет-технологии – предоставляют широкие возможности для поиска информации, разработки научных проектов, ведения научных исследований.

− Технология индивидуализации обучения – помогает реализовывать личностноориентированный подход, учитывая индивидуальные особенности и потребности учащихся.

− Проектная технология – ориентирована на моделирование социального взаимодействия учащихся с целью решения задачи, которая определяется в рамках профессиональной подготовки, выделяя ту или иную предметную область.

− Технология обучения в сотрудничестве – реализует идею взаимного обучения, осуществляя как индивидуальную, так и коллективную ответственность за решение учебных задач.

− Игровая технология – позволяет развивать навыки рассмотрения ряда возможных способов решения проблем, активизируя мышление студентов и раскрывая личностный потенциал каждого учащегося.

− Технология развития критического мышления – способствует формированию разносторонней личности, способной критически относиться к информации, умению отбирать информацию для решения поставленной задачи.

Комплексное использование в учебном процессе всех вышеназванных технологий стимулируют личностную, интеллектуальную активность, развивают познавательные

процессы, способствуют формированию компетенций, которыми должен обладать будущий специалист.

Основные виды интерактивных образовательных технологий включают в себя:

работа в малых группах (команде) - совместная деятельность студентов в группе под руководством лидера, направленная на решение общей задачи путём творческого сложения результатов индивидуальной работы членов команды с делением полномочий и ответственности;

− проектная технология - индивидуальная или коллективная деятельность по отбору, распределению и систематизации материала по определенной теме, в результате которой составляется проект;

− анализ конкретных ситуаций - анализ реальных проблемных ситуаций, имевших место в соответствующей области профессиональной деятельности, и поиск вариантов лучших решений;

− развитие критического мышления – образовательная деятельность, направленная на развитие у студентов разумного, рефлексивного мышления, способного выдвинуть новые идеи и увидеть новые возможности.

Подход разбора конкретных задач и ситуаций широко используется как преподавателем, так и студентами во время лекций, лабораторных занятий и анализа результатов самостоятельной работы. Это обусловлено тем, что при исследовании и решении каждой конкретной задачи имеется, как правило, несколько методов, а это требует разбора и оценки целой совокупности конкретных ситуаций.

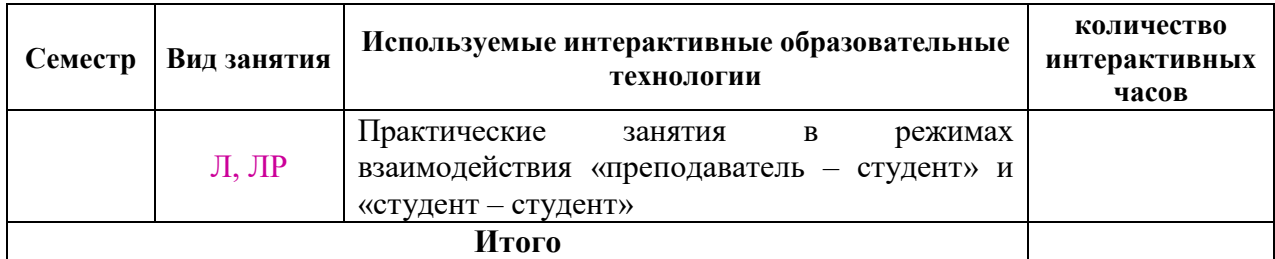

*Примечание: Л – лекции, ПЗ – практические занятия/семинары, ЛР – лабораторные занятия, СРС – самостоятельная работа студента*

Темы, задания и вопросы для самостоятельной работы призваны сформировать навыки поиска информации, умения самостоятельно расширять и углублять знания, полученные в ходе лекционных и практических занятий.

Подход разбора конкретных ситуаций широко используется как преподавателем, так и студентами при проведении анализа результатов самостоятельной работы.

Для лиц с ограниченными возможностями здоровья предусмотрена организация консультаций с использованием электронной почты.

Для лиц с нарушениями зрения:

– в печатной форме увеличенным шрифтом,

– в форме электронного документа.

Для лиц с нарушениями слуха:

– в печатной форме,

– в форме электронного документа.

Для лиц с нарушениями опорно-двигательного аппарата:

– в печатной форме,

– в форме электронного документа.

Для лиц с ограниченными возможностями здоровья предусмотрена организация консультаций с использованием электронной почты.

Данный перечень может быть конкретизирован в зависимости от контингента обучающихся.

#### **1. Оценочные и методические материалы**

#### **4.1 Оценочные средства для текущего контроля успеваемости и промежуточной аттестации**

Оценочные средства предназначены для контроля и оценки образовательных достижений обучающихся, освоивших программу учебной дисциплины «название дисциплины».

Оценочные средства включает контрольные материалы для проведения **текущего контроля** в форме заданий и **промежуточной аттестации** в форме вопросов к экзамену.

Оценочные средства для инвалидов и лиц с ограниченными возможностями здоровья выбираются с учетом их индивидуальных психофизических особенностей.

Оценочные средства для инвалидов и лиц с ограниченными возможностями здоровья выбираются с учетом их индивидуальных психофизических особенностей.

– при необходимости инвалидам и лицам с ограниченными возможностями здоровья предоставляется дополнительное время для подготовки ответа на экзамене;

– при проведении процедуры оценивания результатов обучения инвалидов и лиц с ограниченными возможностями здоровья предусматривается использование технических средств, необходимых им в связи с их индивидуальными особенностями;

– при необходимости для обучающихся с ограниченными возможностями здоровья и инвалидов процедура оценивания результатов обучения по дисциплине может проводиться в несколько этапов.

Процедура оценивания результатов обучения инвалидов и лиц с ограниченными возможностями здоровья по дисциплине (модулю) предусматривает предоставление информации в формах, адаптированных к ограничениям их здоровья и восприятия информации:

Для лиц с нарушениями зрения:

– в печатной форме увеличенным шрифтом,

– в форме электронного документа.

Для лиц с нарушениями слуха:

– в печатной форме,

– в форме электронного документа.

Для лиц с нарушениями опорно-двигательного аппарата:

– в печатной форме,

– в форме электронного документа.

Данный перечень может быть конкретизирован в зависимости от контингента обучающихся.

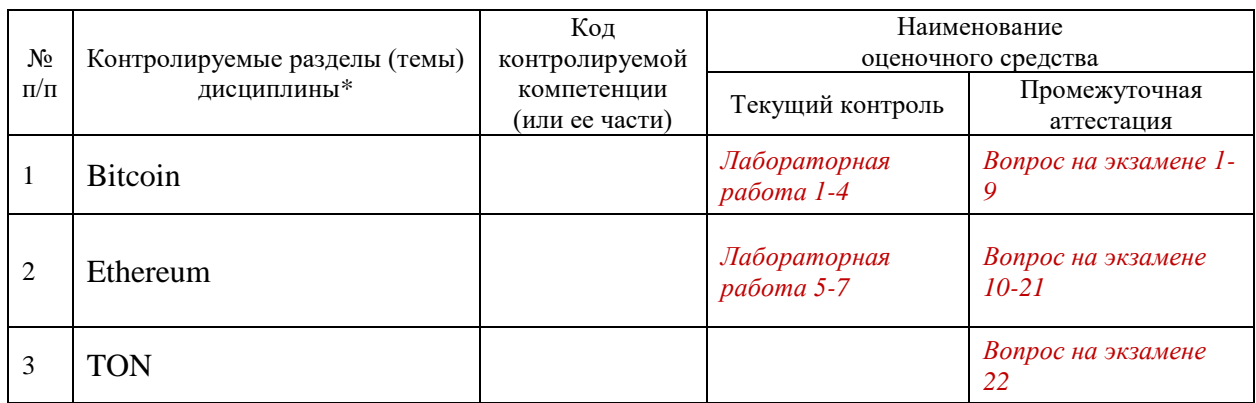

**Структура оценочных средств для текущей и промежуточной аттестации**

#### **Показатели, критерии и шкала оценки сформированных компетенций**

Соответствие **пороговому уровню** освоения компетенций планируемым результатам обучения и критериям их оценивания (оценка: **удовлетворительно /зачтено**): **УК-4 Способен применять современные коммуникативные технологии, в том числе на иностранном(ых) языке(ах), для академического и профессионального взаимодействия Знать Уметь Владеть ОПК-1 Способен самостоятельно приобретать, развивать и применять математические, естественнонаучные, социально-экономические и профессиональные знания для решения нестандартных задач, в том числе в новой или незнакомой среде и в междисциплинарном контексте Знать Уметь Владеть ОПК-4 Способен применять на практике новые научные принципы и методы исследований Знать Уметь Владеть ОПК-7 Способен разрабатывать и применять математические модели процессов и объектов при решении задач анализа и синтеза распределенных информационных систем и систем поддержки принятия решений Знать Уметь Владеть ПК-1 Способен формулировать и решать актуальные и значимые задачи искусственного интеллекта и машинного обучения Знать Уметь Владеть ПК-2 Способен эффективно планировать необходимые ресурсы и этапы выполнения работ, составлять на высоком уровне соответствующие технические описания и инструкции с учетом теории и практики передачи и защиты информации Знать Уметь Владеть УК-2 Способен управлять проектом на всех этапах его жизненного цикла Знать Уметь Владеть ОПК-2 Способен разрабатывать оригинальные алгоритмы и программные средства, в том числе с использованием современных интеллектуальных технологий, для решения профессиональных задач Знать Уметь Владеть**

**ОПК-6 Способен использовать методы и средства системной инженерии в области получения, передачи, хранения, переработки и представления информации посредством информационных технологий**

**Знать**

**Уметь**

**Владеть**

**ПК-3 Способен эффективно применять алгоритмические и программные решения в области информационно-коммуникационных технологий, а также участвовать в их проектировании и разработке**

**Знать**

**Уметь**

**Владеть**

Соответствие **базовому уровню** освоения компетенций планируемым результатам обучения и критериям их оценивания (оценка: **хорошо /зачтено**):

**УК-4 Способен применять современные коммуникативные технологии, в том числе на иностранном(ых) языке(ах), для академического и профессионального взаимодействия**

**Знать**

**Уметь**

**Владеть**

**ОПК-1 Способен самостоятельно приобретать, развивать и применять**  математические, естественнонаучные, социально-экономические **профессиональные знания для решения нестандартных задач, в том числе в новой или незнакомой среде и в междисциплинарном контексте**

**Знать**

**Уметь**

**Владеть**

**ОПК-4 Способен применять на практике новые научные принципы и методы исследований**

**Знать**

**Уметь**

**Владеть ОПК-7 Способен разрабатывать и применять математические модели процессов и объектов при решении задач анализа и синтеза распределенных информационных систем и систем поддержки принятия решений**

**Знать**

**Уметь Владеть**

**ПК-1 Способен формулировать и решать актуальные и значимые задачи искусственного интеллекта и машинного обучения**

**Знать**

**Уметь**

**Владеть**

**ПК-2 Способен эффективно планировать необходимые ресурсы и этапы выполнения работ, составлять на высоком уровне соответствующие технические описания и инструкции с учетом теории и практики передачи и защиты информации**

**Знать**

**Уметь**

**Владеть**

**УК-2 Способен управлять проектом на всех этапах его жизненного цикла**

#### **Знать**

**Уметь**

**Владеть**

**ОПК-2 Способен разрабатывать оригинальные алгоритмы и программные средства, в том числе с использованием современных интеллектуальных технологий, для решения профессиональных задач**

**Знать**

**Уметь**

**Владеть**

**ОПК-6 Способен использовать методы и средства системной инженерии в области получения, передачи, хранения, переработки и представления информации посредством информационных технологий**

**Знать**

**Уметь**

**Владеть**

**ПК-3 Способен эффективно применять алгоритмические и программные решения в области информационно-коммуникационных технологий, а также участвовать в их проектировании и разработке**

**Знать**

**Уметь**

**Владеть**

Соответствие **продвинутому уровню** освоения компетенций планируемым результатам обучения и критериям их оценивания (оценка: **отлично /зачтено**):

**УК-4 Способен применять современные коммуникативные технологии, в том числе на иностранном(ых) языке(ах), для академического и профессионального взаимодействия**

**Знать**

**Уметь**

**Владеть**

**ОПК-1 Способен самостоятельно приобретать, развивать и применять математические, естественнонаучные, социально-экономические и профессиональные знания для решения нестандартных задач, в том числе в новой или незнакомой среде и в междисциплинарном контексте**

**Знать**

**Уметь**

**Владеть**

**ОПК-4 Способен применять на практике новые научные принципы и методы исследований**

**Знать**

**Уметь**

**Владеть**

**ОПК-7 Способен разрабатывать и применять математические модели процессов и объектов при решении задач анализа и синтеза распределенных информационных систем и систем поддержки принятия решений**

**Знать**

**Уметь**

**Владеть**

**ПК-1 Способен формулировать и решать актуальные и значимые задачи искусственного интеллекта и машинного обучения**

**Знать**

**Уметь**

**Владеть**

**ПК-2 Способен эффективно планировать необходимые ресурсы и этапы выполнения работ, составлять на высоком уровне соответствующие технические описания и инструкции с учетом теории и практики передачи и защиты информации**

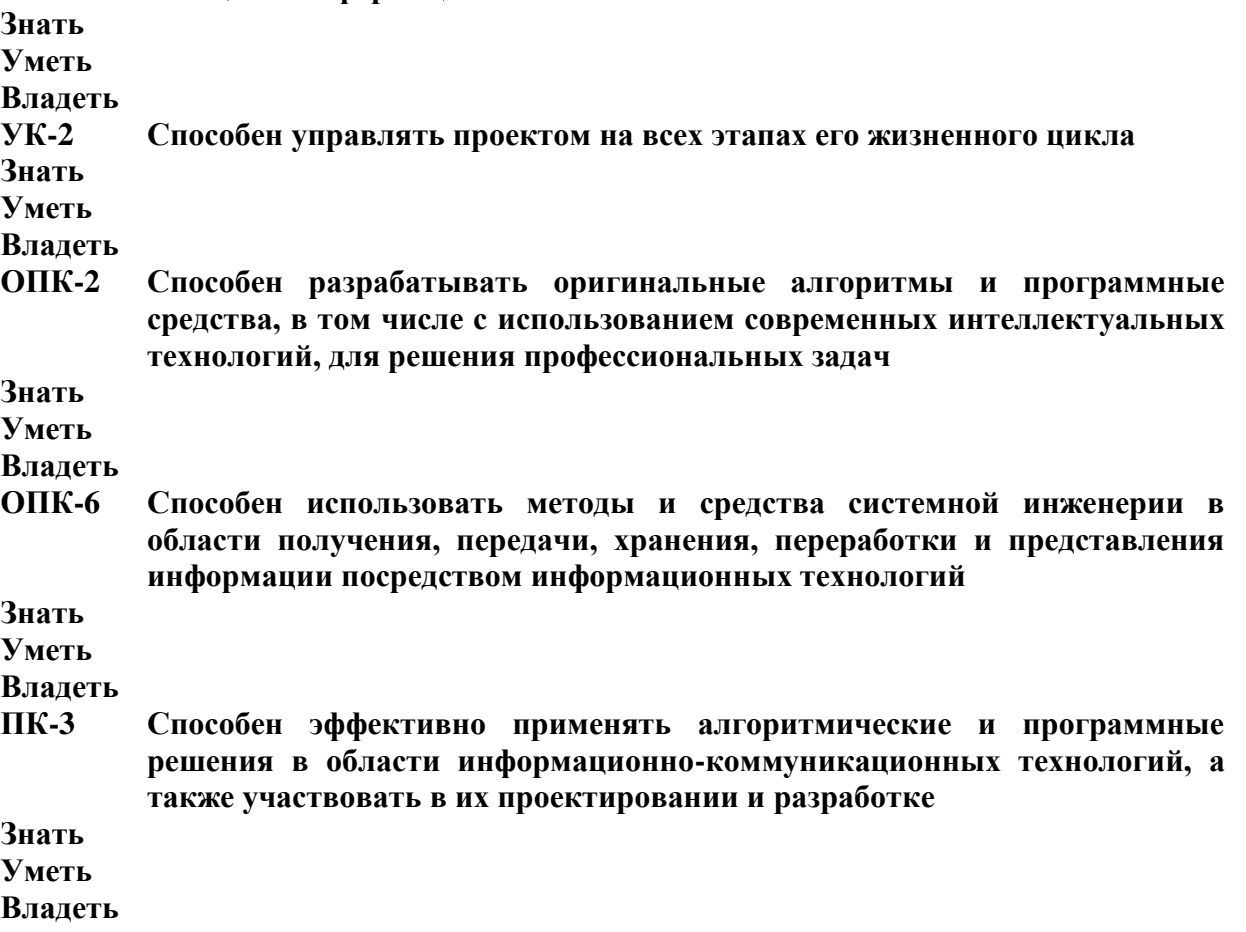

**Типовые контрольные задания или иные материалы, необходимые для оценки знаний, умений, навыков и (или) опыта деятельности, характеризующих этапы формирования компетенций в процессе освоения образовательной программы**  LAB 1

1. Using Copay open source wallet create Bitcoin wallet. Get some coins from your teacher or group mates. Alternatively create testnet Bitcoin wallet and get coins from faucet. Find your transaction and address in Blockchain explorer and make screenshots. 2. Using Copay create multisignature wallet with your group mates in Bitcoin main net or testnet. Transfer some Bitcoins to it and from it. Find your transactions in Blockchain explorer and make screenshots. 3. Get the balance of a Bitcoin address as a JSON or XML from a public web service. Take a screenshot. 4. Write a report document with your screenshots and example JSON or XML responses and upload it to Moodle.

#### LAB<sub>2</sub>

1. Write a program to compile a transaction sending some Bitcoins from your Copay wallet to your group mate in a test network. Validate and post the transaction using external service and take a screenshots. Find your transaction in the blockchain using blockchain explorer service or API and take a screenshot. 2. Write a report with programs source code, your comments, example and debug outputs, screenshots of Copay wallet and blockchain explorer service screenshot with your transaction. 3. Upload your report to Moodle.

#### LAB 3

1. Team work (2-3 students)! Write a program to generate 2-2 multisignature address so transfer from it would require two users participation in test network. Transfer some coins on it and find your transaction on the blockchain, take a screenshot. Write a program creating transaction with two signatures of these

users to transfer coins from generated address. Validate and post the transaction using external service and take a screenshots. Find your transaction in the blockchain using blockchain explorer service or API and take a screenshot. 2. Write a report with programs source code, your comments, example and debug outputs, screenshots of Copay wallet and blockchain explorer service screenshot with your transaction. 3. Upload your report to Moodle.

#### $LAB4$

1. Install Bitcoin Core client for test network. Add a wallet. Send some coins to it. Check your balance via CLI client. Take a screenshot. 2. Write a program to caclulate sum of address unspent transactions for address in your wallet via Bitcoin Core JSON RPC API. Take a screenshot. 3. Write a program to create and broadcast transaction via Bitcoin Core JSON RPC API. Take a screenshot. 4. Write a report with programs source code, your comments, example and debug outputs, screenshots. 4. Upload your report to Moodle.

#### $LAR$  5

1. Install Ethereum node with JavaScript/Web3 CLI in dev mode. Add two addresses. Transfer some Ether from one address to another. Get information about this transaction and its block. Take a screenshot. 3. Write a program to connect to your Ethereum node via Web3 protocol, create, sign with private key and send the transaction transferring some ether from one address to another. Get information about this transaction and its block via Node CLI or your program. Take a screenshot. 3. Install solc compiler, compile an example smart contract with a variable and two methods to get and set its value. Write a program to deploy a contract. Write a program to call smart contract's method to get variable value. Write a program to send a signed transaction to set variable value. Get information about this transaction and its block via Node CLI or your program. Take the screenshots. 4. Write a report with programs source code, your comments, example and debug outputs, screenshots. 5. Upload your report to Moodle.

#### $LAB6$

1. Create ERC20 token smart contract and deploy it via Web3 protocol to dev Ethereum node. 2. Write a program to transfer your ERC20 tokens from one address to another. Check addresses balance programmatically to verify token transfer. Take a screenshot. 3. Install an Ethereum wallet, connect it to your Ethereum node and add your custom token. Transfer some tokens to your wallet address and check address balance in a wallet. Take a screenshot. 4. Write a report with your code samples and screenshots. Upload your report to Moodle.

#### $LAB7$

Team work (up to 20 students)! Brainstorm an idea for a project, which uses blockchain technology to solve real world problem and can be financed via ICO. Discuss project architecture and technological stack in your group. Draw UML use case and Deployment diagrams for your project use cases and architecture. Name your token. Create ERC20 token smart contract and deploy it via Web3 protocol to Ethereum Testing Network. Distribute the initial amount of tokens to your group members. Take the screenshots. Collaboratively write a paper with your project details, deployed contract and transaction screenshots. Upload your report to Moodle.

#### **Зачетно-экзаменационные материалы для промежуточной аттестации (экзамен/зачет)**

#### **Вопросы для подготовки к экзамену**

- 1. Bitcoin architecture.
- 2. Bitcoin consensus algirithm, PoW, network safety.
- 3. Cryptographic and distributed algorithms in Bitcoin.
- 4. Bitcoin addresses.
- 5. Bitcoin wallets.
- 6. Bitcoin transactions.
- 7. Multisig-addresses.
- 8. Bitcoin node, network communication.
- 9. Bitcoin node, CLI and RPC interface.
- 10. Etherium architecture and project history.
- 11. Ethereum nodes.
- 12. Hierarchcal deterministic wallet, Ethereum addresses.
- 13. Etherium smart contracts.
- 14. Solidity compiler.
- 15. Solidity types.
- 16. Solidity functions.
- 17. Ethereum tokens. ERC20 smart contracts.
- 18. ICO.
- 19. Token smart contracts deployment and communication from web application.
- 20. Blockchain services.
- 21. Legal regulations of blockchain and cryptocurrency usage in your country.
- 22. TON blockchain architecture.

#### **4.2 Методические материалы, определяющие процедуры оценивания знаний, умений, навыков и (или) опыта деятельности, характеризующих этапы формирования компетенций**

Методические рекомендации, определяющие процедуры оценивания на экзамене: There are 10 points for labs and 2 points for exams answer.

The course grading is done with the following criteria:

10-12 points – A grade ("отлично" in Russia, 1 in Germany)

- 7-9 points B grade ("хорошо" in Russia, 2 in Germany)
- 5-7 C grade ("удовлетворительно" in Russia, 3 in Germany)

0-5 – D grade ("неудовлетворительно" in Russia, 4 or 5 in Germany)

Оценочные средства для инвалидов и лиц с ограниченными возможностями здоровья выбираются с учетом их индивидуальных психофизических особенностей.

– при необходимости инвалидам и лицам с ограниченными возможностями здоровья предоставляется дополнительное время для подготовки ответа на экзамене;

– при проведении процедуры оценивания результатов обучения инвалидов и лиц с ограниченными возможностями здоровья предусматривается использование технических средств, необходимых им в связи с их индивидуальными особенностями;

– при необходимости для обучающихся с ограниченными возможностями здоровья и инвалидов процедура оценивания результатов обучения по дисциплине может проводиться в несколько этапов.

Процедура оценивания результатов обучения инвалидов и лиц с ограниченными возможностями здоровья по дисциплине предусматривает предоставление информации в формах, адаптированных к ограничениям их здоровья и восприятия информации:

Для лиц с нарушениями зрения:

– в печатной форме увеличенным шрифтом,

– в форме электронного документа.

Для лиц с нарушениями слуха:

– в печатной форме,

– в форме электронного документа.

Для лиц с нарушениями опорно-двигательного аппарата:

– в печатной форме,

– в форме электронного документа.

Данный перечень может быть конкретизирован в зависимости от контингента обучающихся.

## **5. Перечень основной и дополнительной учебной литературы, необходимой для освоения дисциплины (модуля)**

#### **5.1 Основная литература:**

1. [Щелоков](http://biblioclub.ru/index.php?page=author_red&id=99374) С. А. , [Чернопрудова](http://biblioclub.ru/index.php?page=author_red&id=98828) Е. Проектирование распределенных информационных систем : курс лекций по дисциплине «Проектирование распределенных информационных систем»: учебное пособие.- Оренбург: [Оренбургский государственный](http://biblioclub.ru/index.php?page=publisher_red&pub_id=68)  [университет,](http://biblioclub.ru/index.php?page=publisher_red&pub_id=68) 2012 - http://biblioclub.ru/index.php?page=book\_red&id=260753&sr=1

2. [Волкова](http://biblioclub.ru/index.php?page=author_red&id=98844) Т. , [Насейкина](http://biblioclub.ru/index.php?page=author_red&id=99157) Л. Разработка систем распределенной обработки данных: учебно-методическое пособие. - Оренбург: [ОГУ,](http://biblioclub.ru/index.php?page=publisher_red&pub_id=16958) 2012 http://biblioclub.ru/index.php?page=book\_red&id=259371&sr=1

Для освоения дисциплины инвалидами и лицами с ограниченными возможностями здоровья имеются издания в электронном виде в электронно-библиотечных системах *«Лань» и «Юрайт».*

#### **5.2 Дополнительная литература:**

1. Григорьев, М. В. Проектирование информационных систем : учебное пособие для вузов / М. В. Григорьев, И. И. Григорьева. — М. : Издательство Юрайт, 2017 – https://biblio-online.ru/book/394E4411-7B76-4F47-BD2D-C3B981BEC3B8.

2. Стандарты оформления исходного кода программ и современные интегрированные среды разработки программного обеспечения: учеб.-метод.пособие. Ю.В. Кольцов [и др.] – Краснодар: Кубанский гос.ун-т, 2015

3. Назаров С.В. Архитектура и проектирование программных систем: Монография / С.В. Назаров. - М.: НИЦ Инфра-М, 2013. - http://znanium.com/catalog/product/353187

### **6. Методические указания для обучающихся по освоению дисциплины (модуля)**

Labs are easier to be done using JavaScript/TypeScript and NodeJS. But can be done in any other popular programming language via Bitcoin RPC and Web3 libraries.

В освоении дисциплины инвалидами и лицами с ограниченными возможностями здоровья большое значение имеет индивидуальная учебная работа (консультации) – дополнительное разъяснение учебного материала.

Индивидуальные консультации по предмету являются важным фактором, способствующим индивидуализации обучения и установлению воспитательного контакта между преподавателем и обучающимся инвалидом или лицом с ограниченными возможностями здоровья.

## **7. Перечень информационных технологий, используемых при осуществлении образовательного процесса по дисциплине (модулю)**

**7.1 Перечень информационно-коммуникационных технологий**

Moodle LMS, MS Teams, Zoom, BigBlueButton.

#### **7.2 Перечень лицензионного и свободно распространяемого программного обеспечения**

Copay, Bitcoind, Metamask, Geth, Remix, MS VS Code.

#### **7.3 Перечень современных профессиональных баз данных и информационных справочных систем**

1. Справочно-правовая система «Консультант Плюс» [\(http://www.consultant.ru\)](http://www.consultant.ru/)

2. Электронная библиотечная система eLIBRARY.RU [\(http://www.elibrary.ru\)/](http://www.elibrary.ru)/)

# **8. Материально-техническое обеспечение по дисциплине (модулю)**

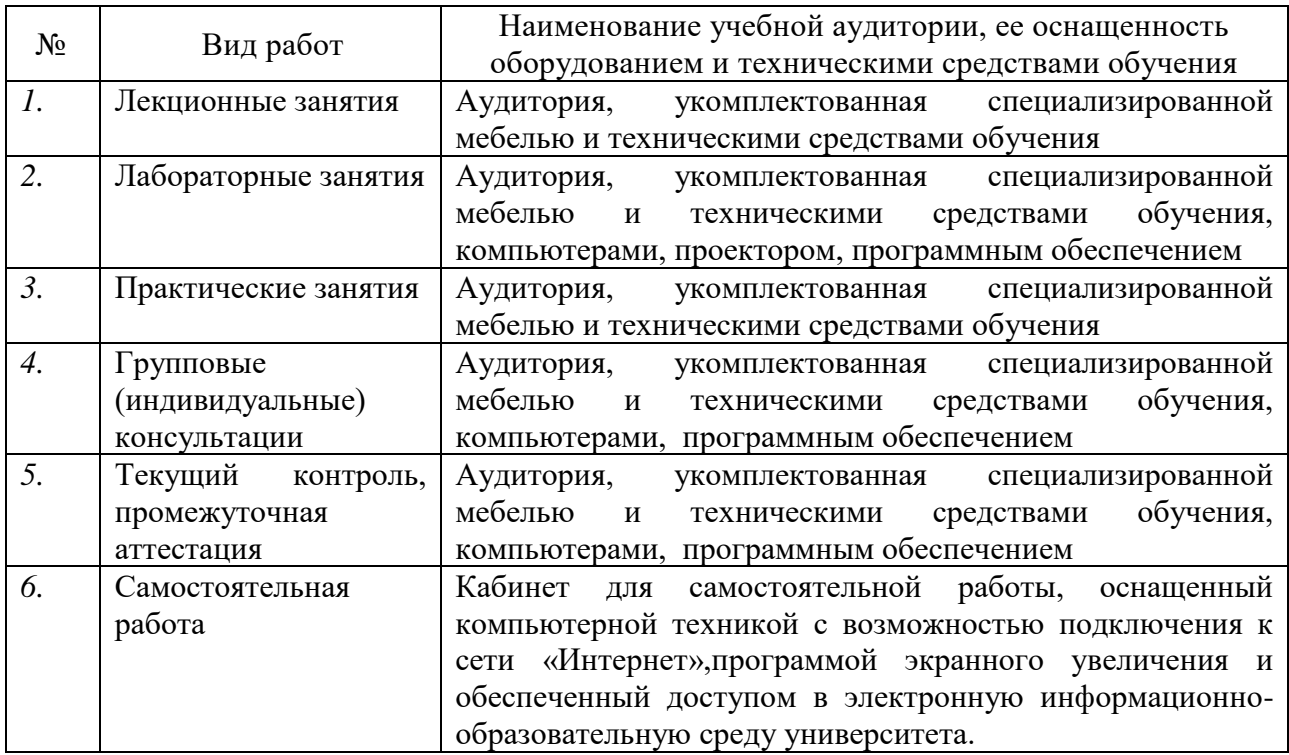

Примечание: Конткретизация аудитоетизация аудиторий и их оснащение определяется ОПОП.